## Introduction to 3D Game Programming with DirectX® 9.0

## Frank D. Luna Technical review by Rod Lopez

Wordware Publishing, Inc.

## *Contents*

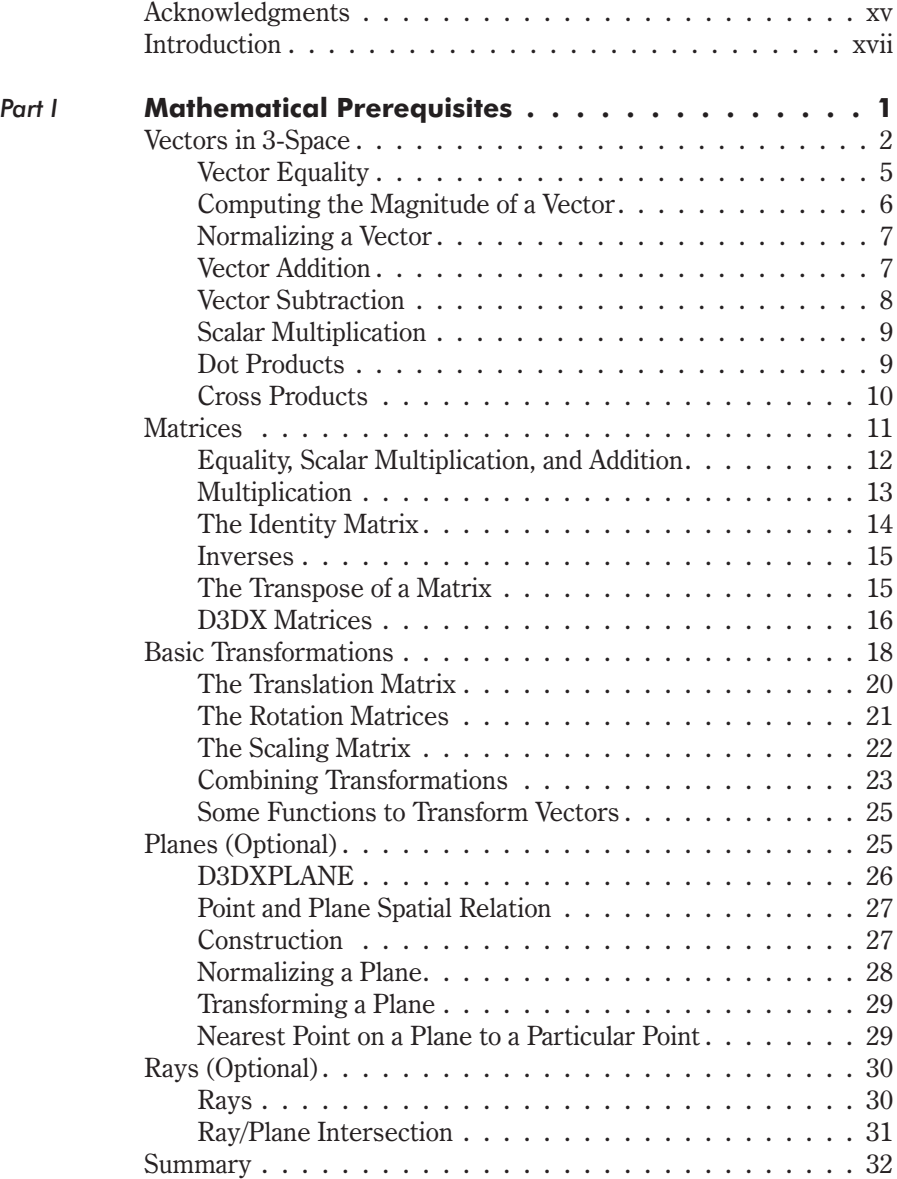

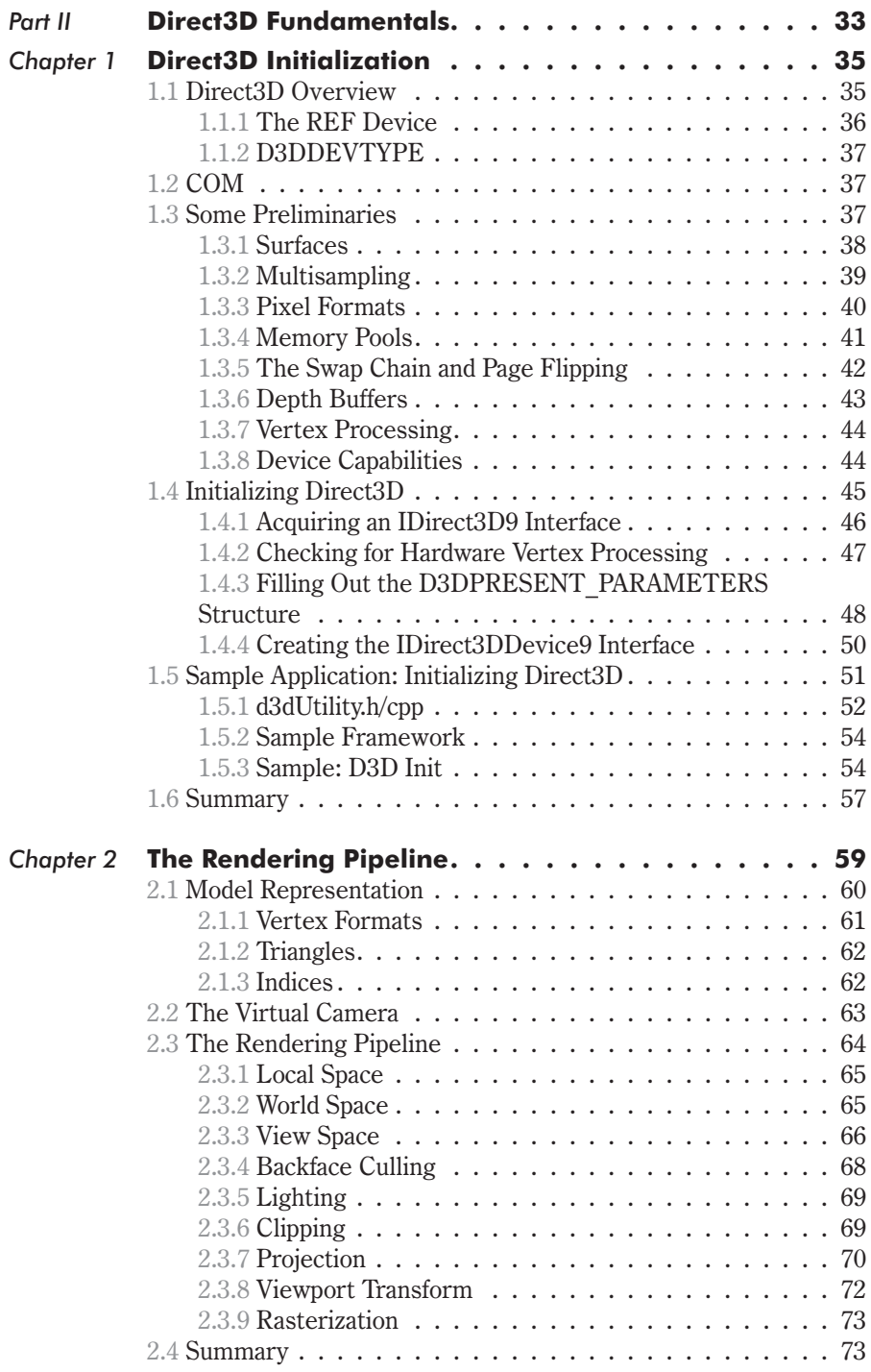

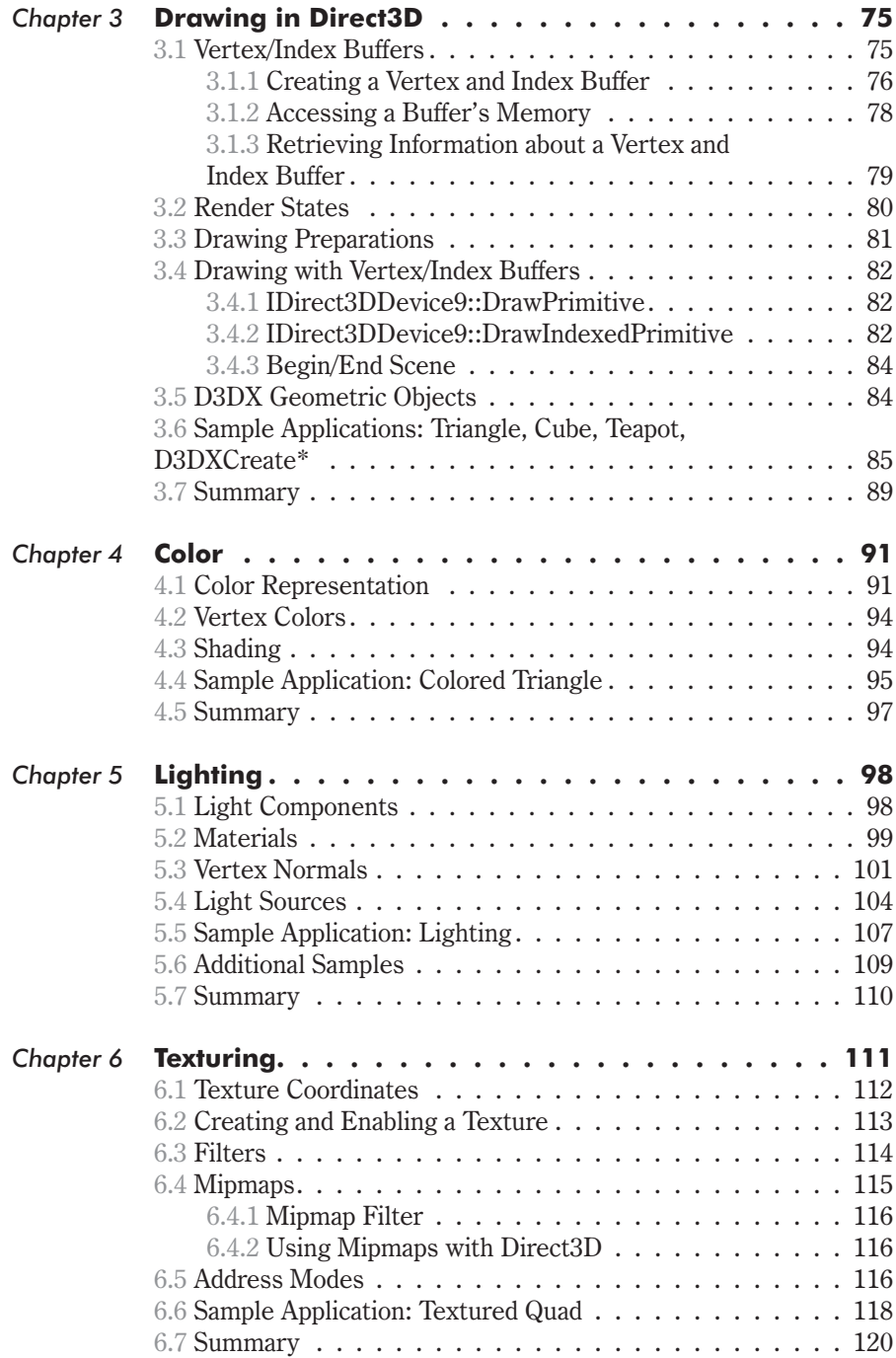

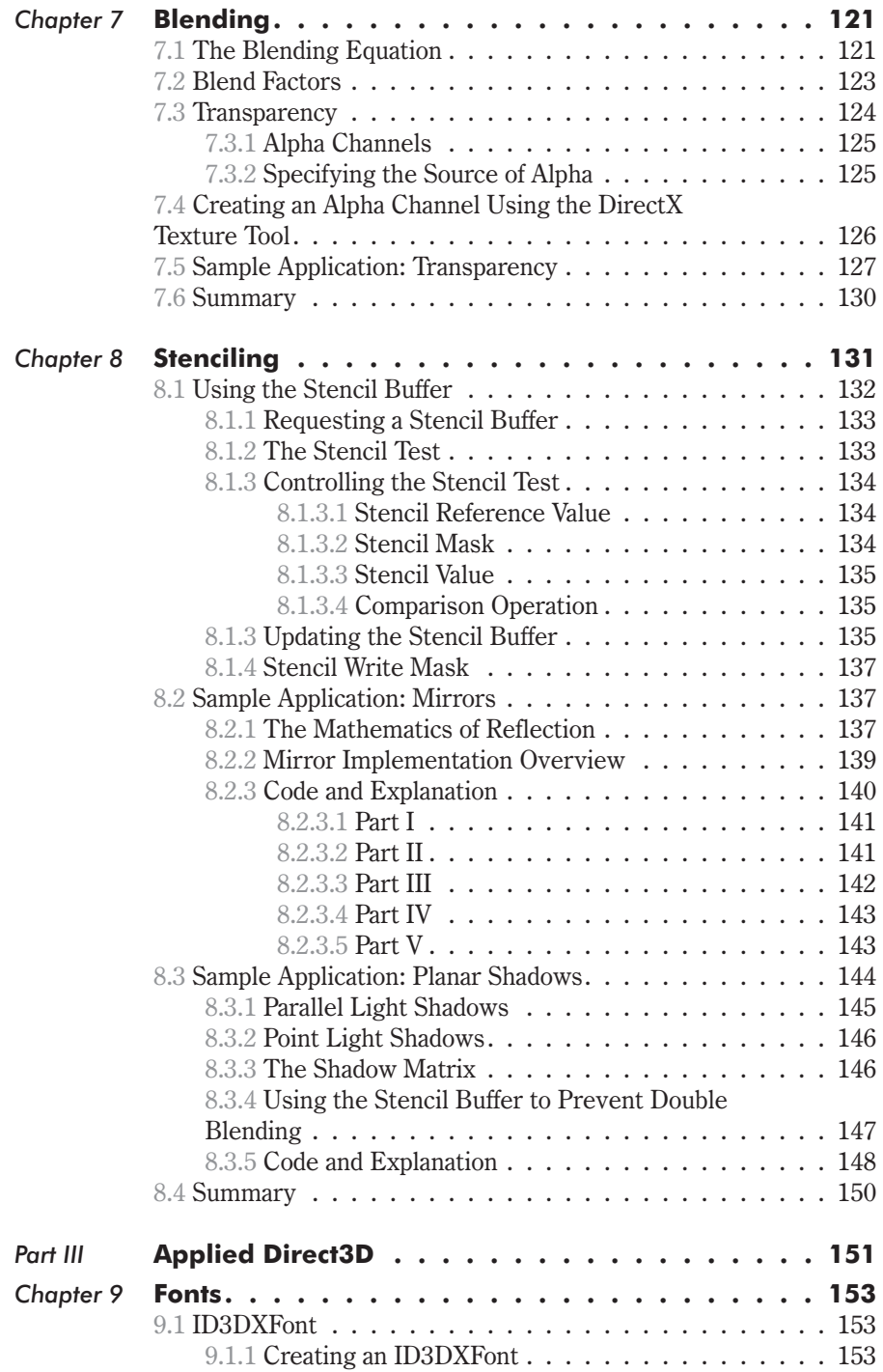

 $\sim$ 

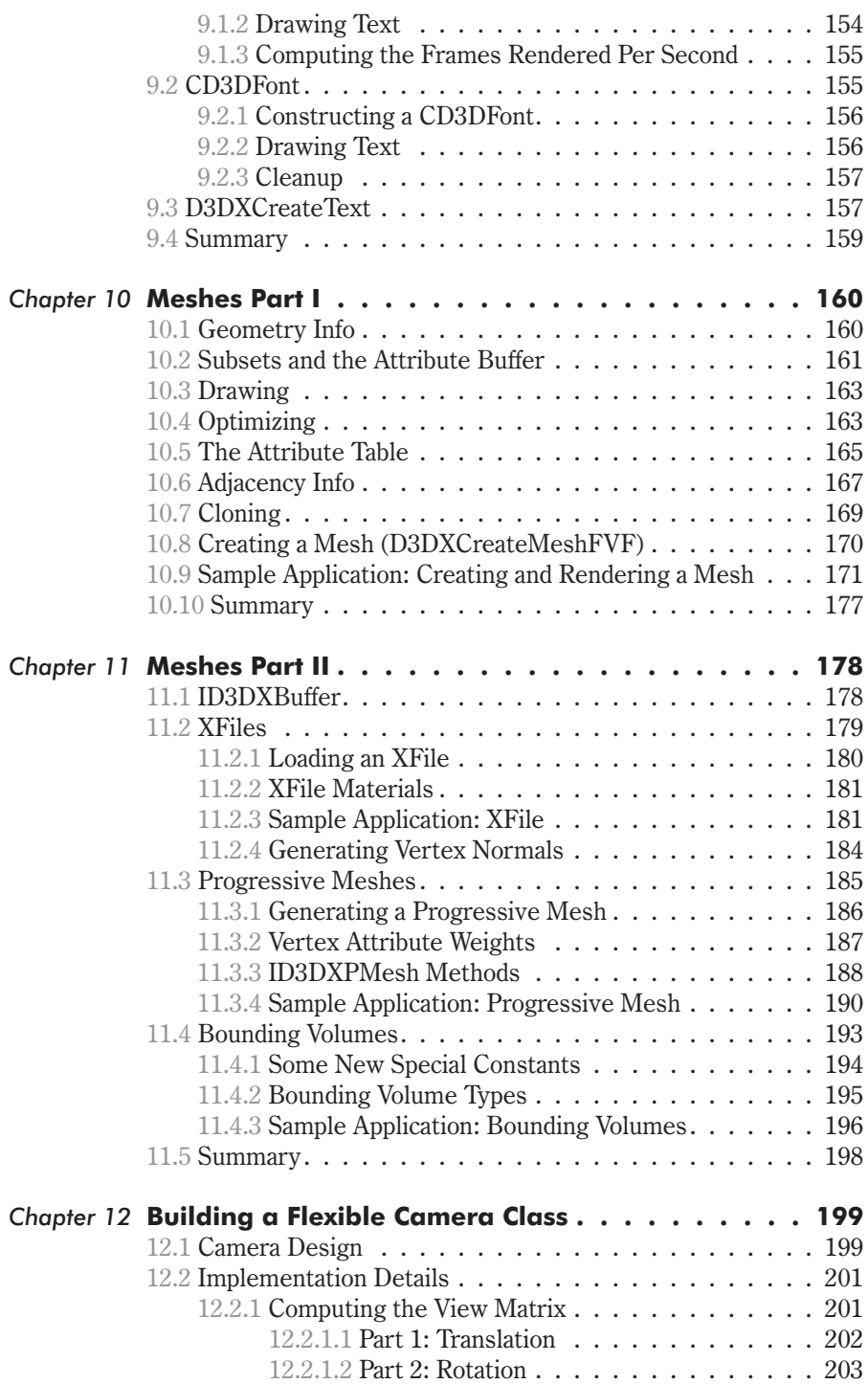

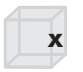

**x** Contents

and the

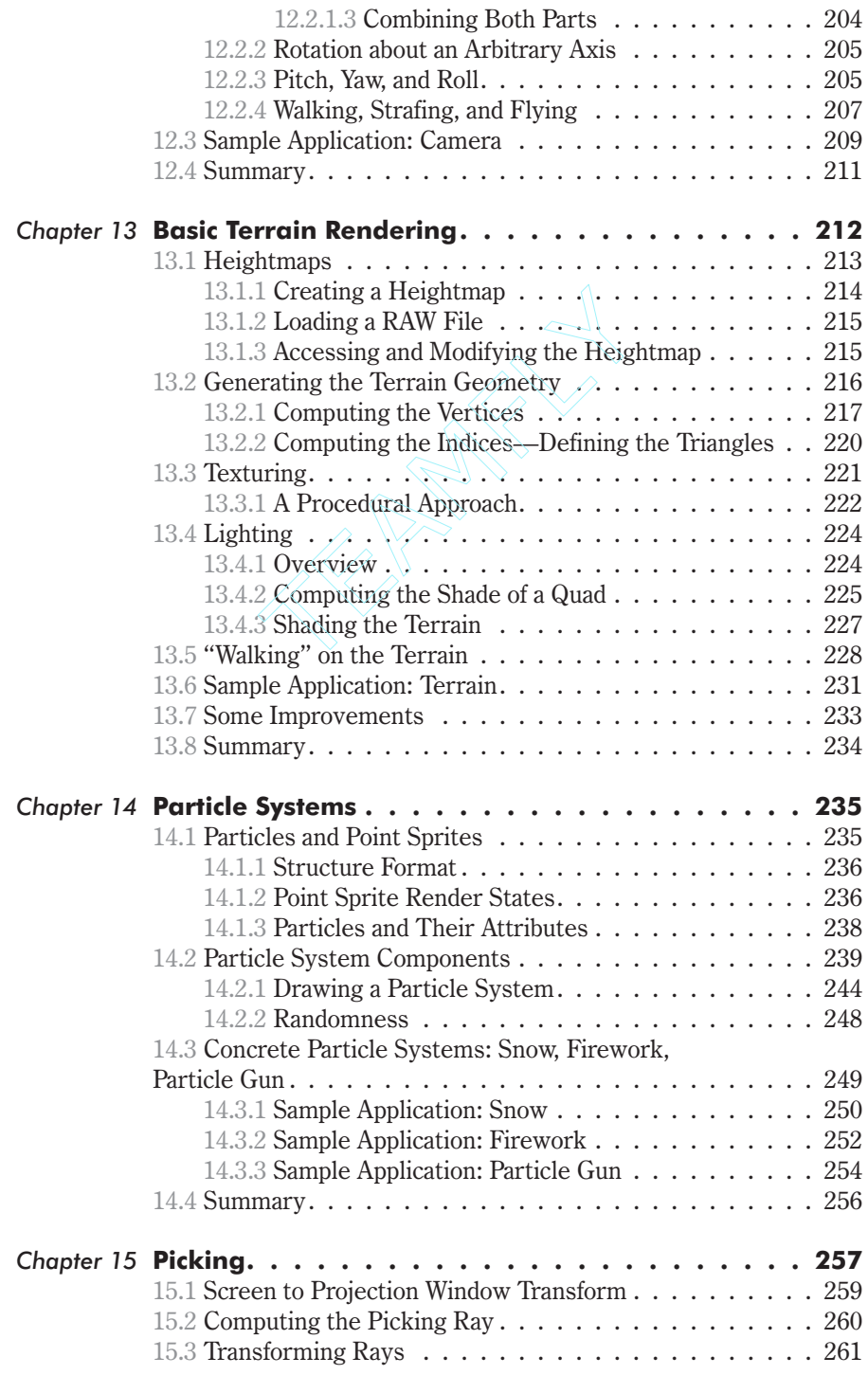

## Team-Fly®

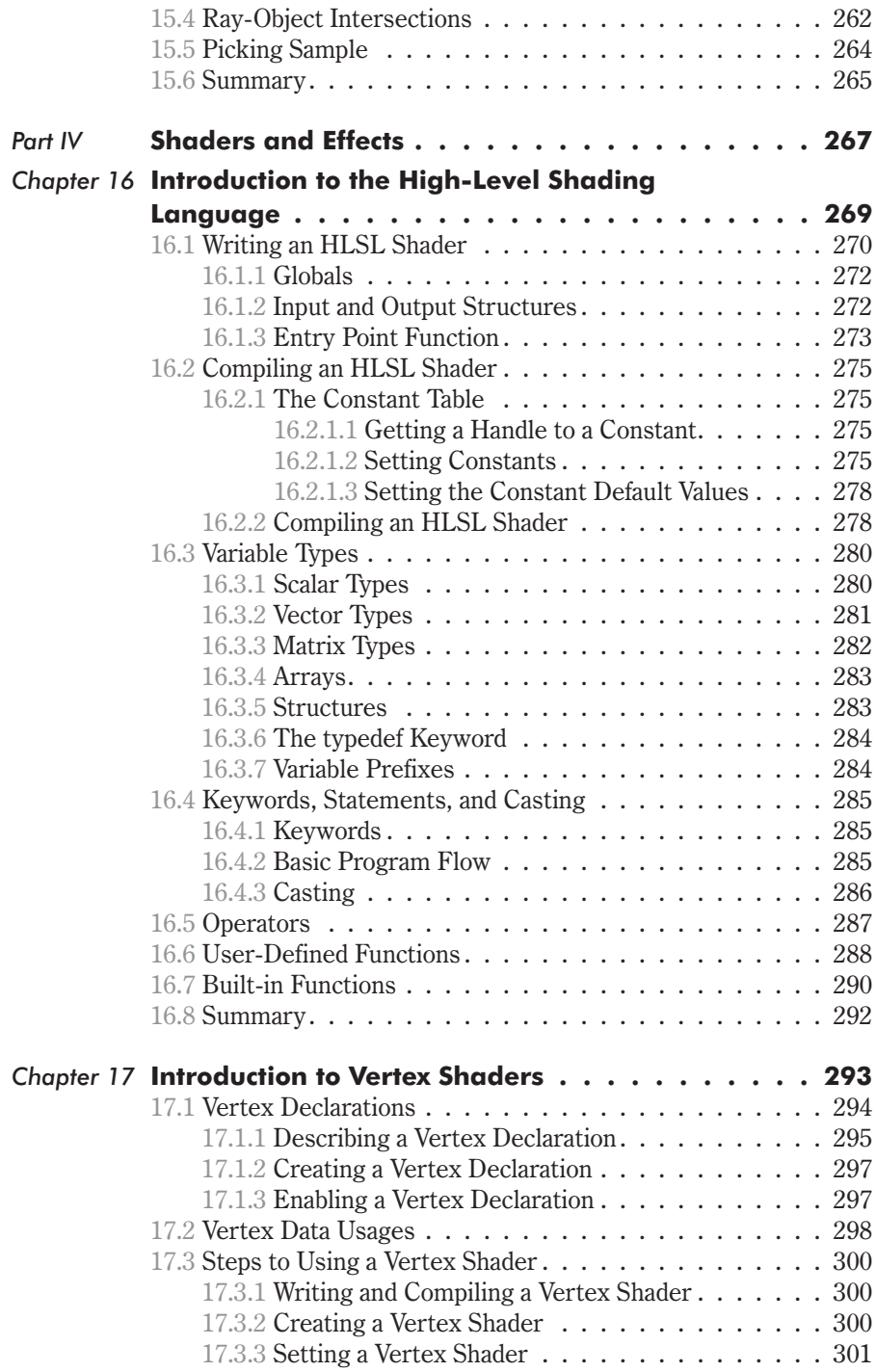

and the

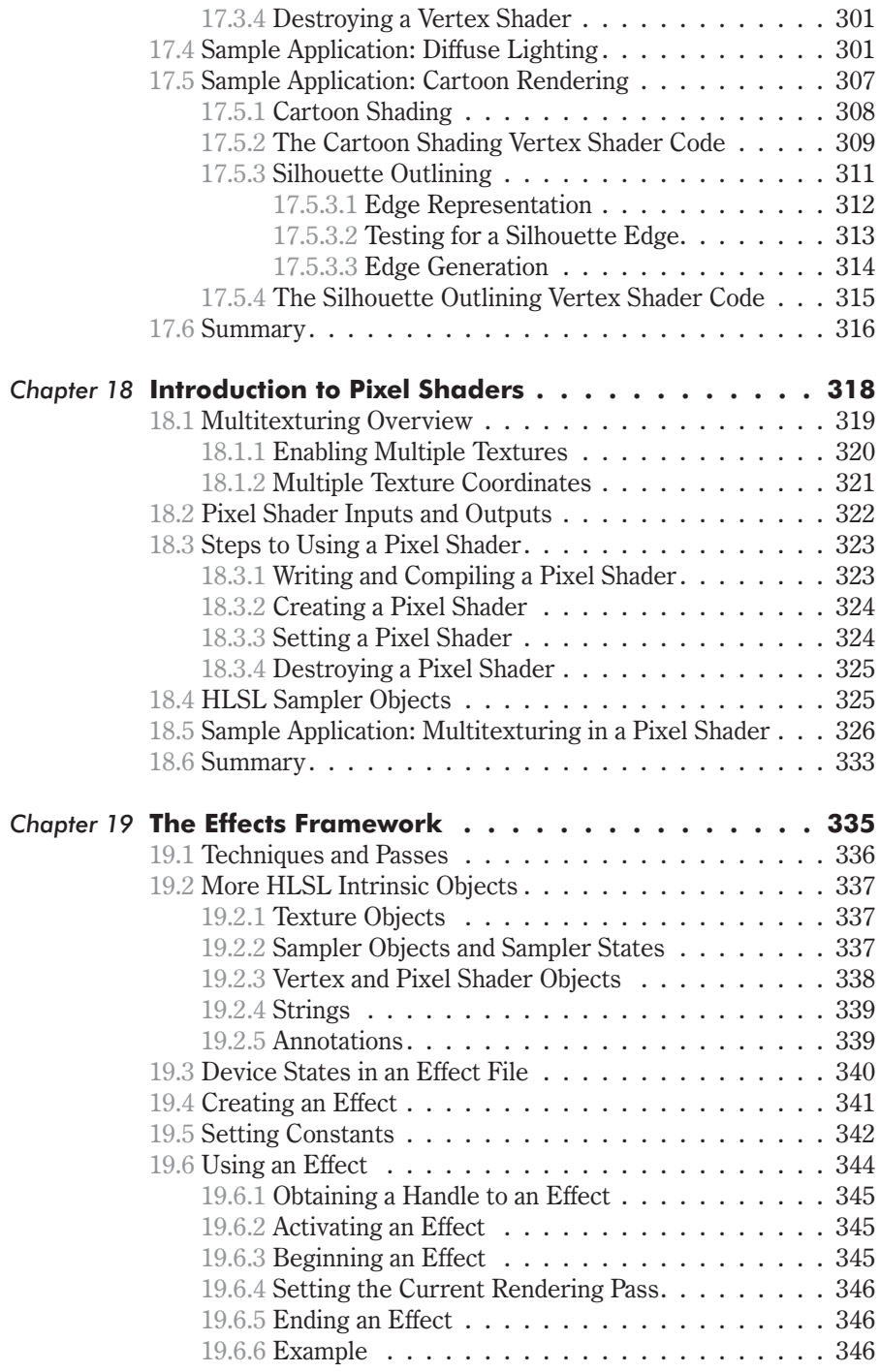

÷

 $\sim$ 

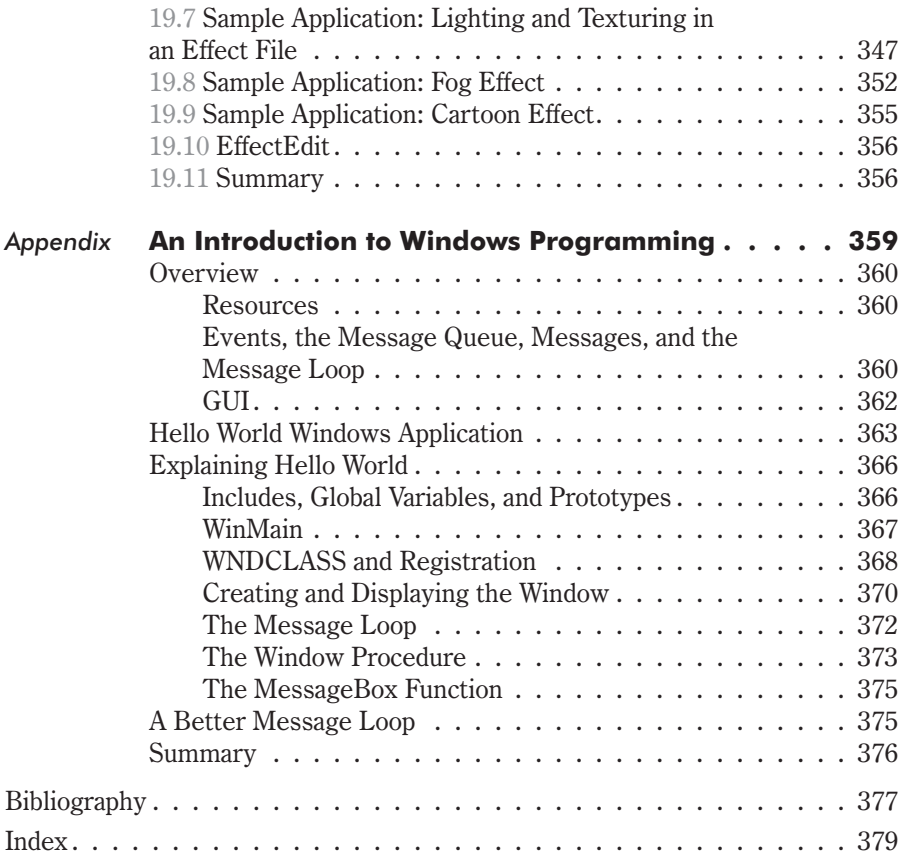